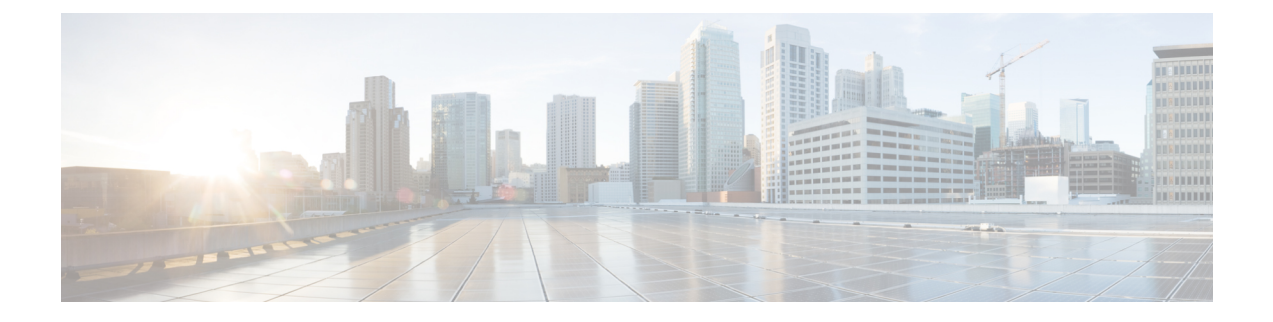

## **Monitoring the Cisco Remote-PHY Solution**

• Verifying the Cisco [Remote-PHY](#page-0-0) Compact Shelf Using the CLI, on page 1

## <span id="page-0-0"></span>**Verifying the Cisco Remote-PHY Compact Shelf Using the CLI**

To verify the Cisco RPD status and configuration, use the **show cable rpd group** command. For more information, see the Cisco CMTS Cable [Command](http://www.cisco.com/c/en/us/td/docs/cable/cmts/cmd_ref/b_cmts_cable_cmd_ref.html) Reference guide.

I

ı